$,$  tushu007.com

## $<isual  $C++$$

 $<<$ Visual C++ $>$ 

- 13 ISBN 9787113068165
- 10 ISBN 7113068162

出版时间:2006-1

页数:438

字数:679000

extended by PDF and the PDF

http://www.tushu007.com

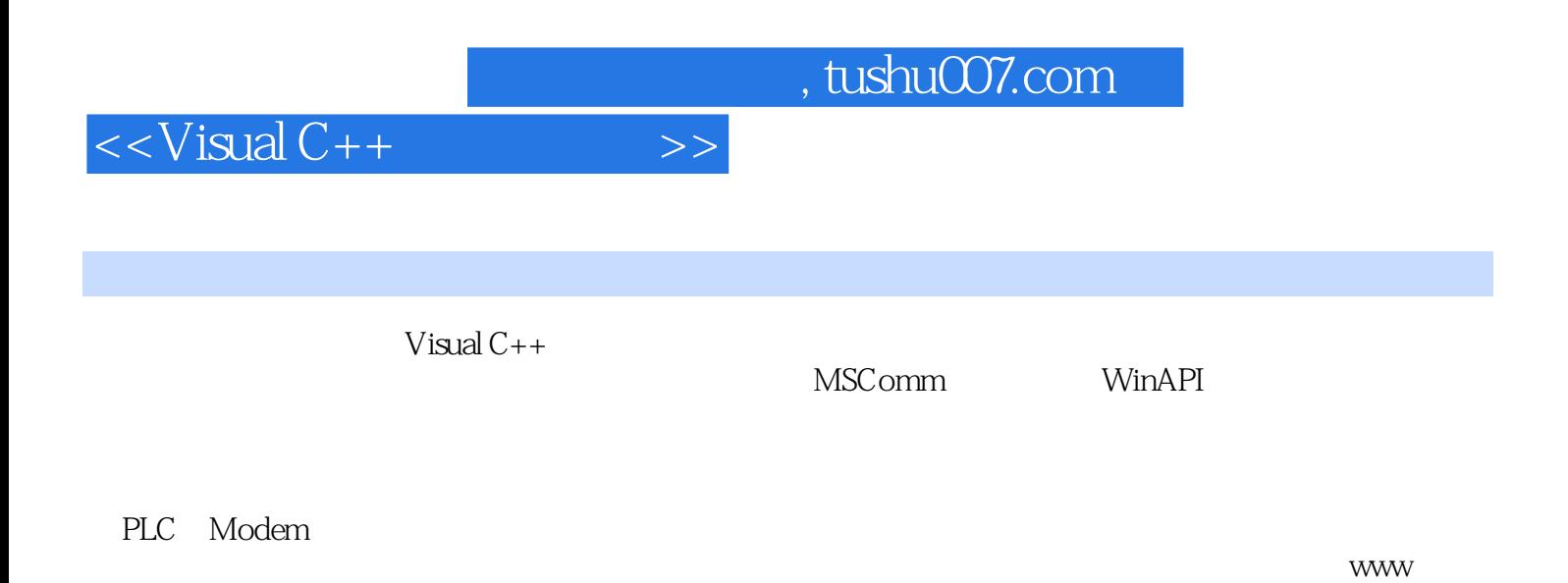

tqbooks net

*Page 2*

 $<isual  $C++$$ 

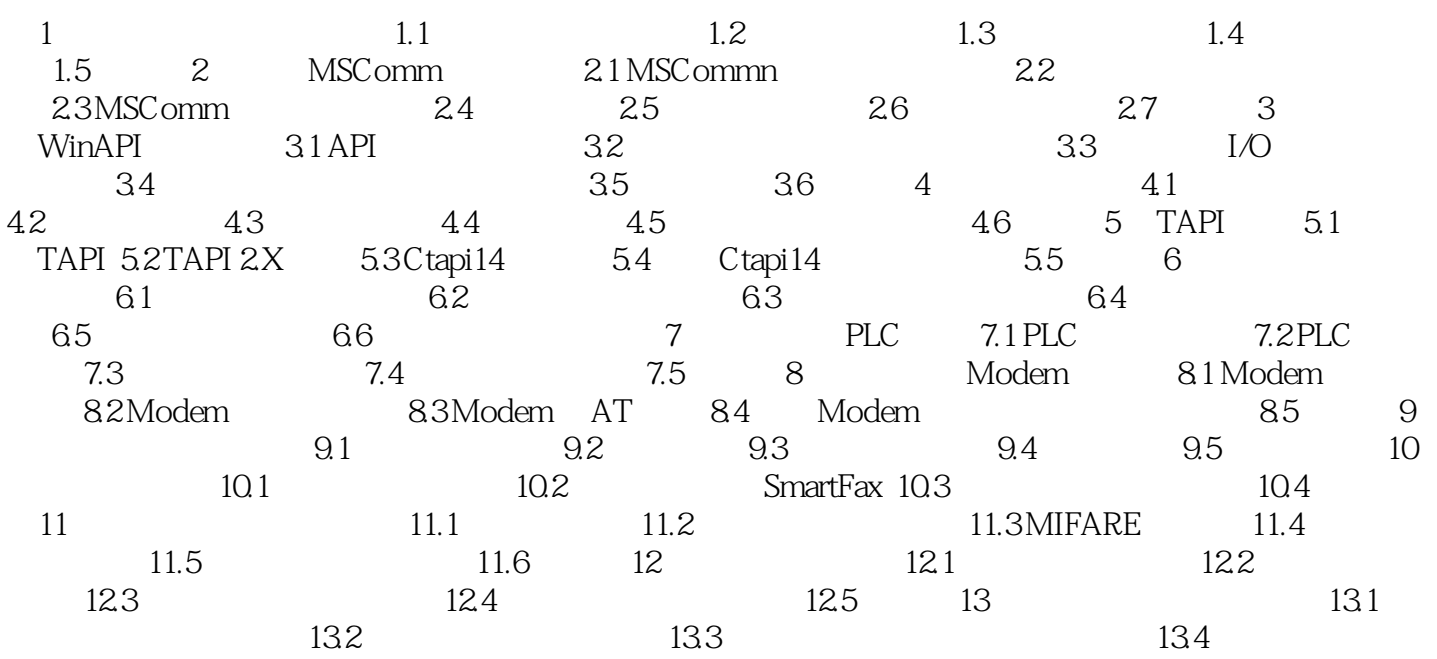

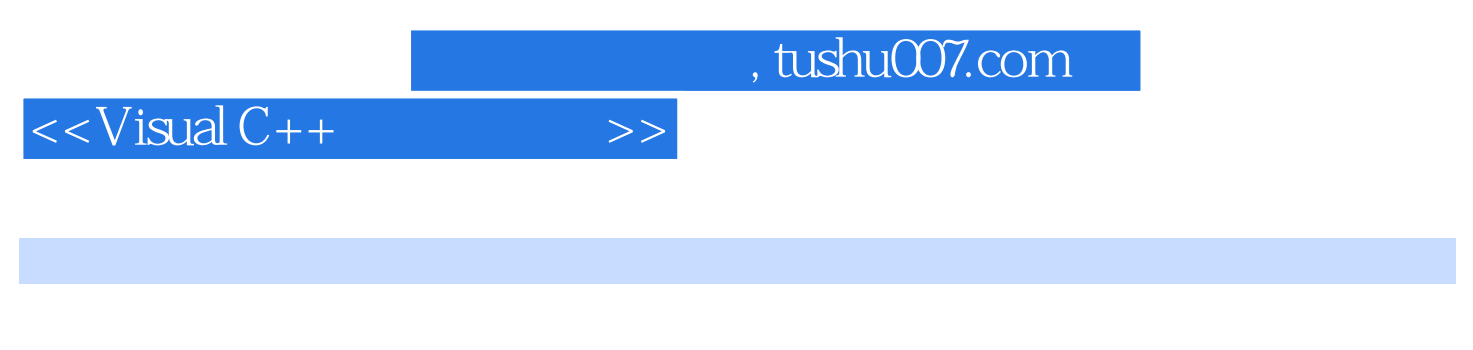

 $Windows 2000+SP4$   $XP+SP2$   $Visual c++6$  0

Visual  $C++$ 

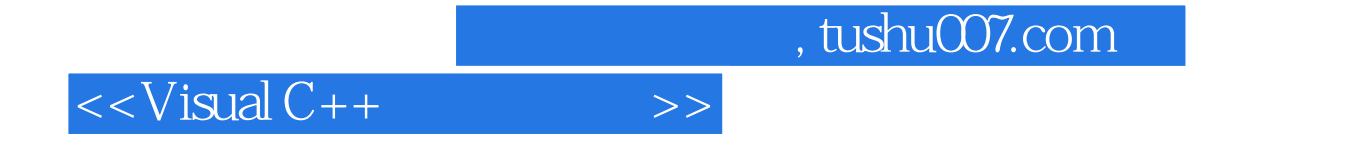

本站所提供下载的PDF图书仅提供预览和简介,请支持正版图书。

更多资源请访问:http://www.tushu007.com